# 1Z0-1082-22<sup>Q&As</sup>

Oracle Profitability and Cost Management 2022 Implementation Professional

### Pass Oracle 1Z0-1082-22 Exam with 100% Guarantee

Free Download Real Questions & Answers **PDF** and **VCE** file from:

https://www.leads4pass.com/1z0-1082-22.html

### 100% Passing Guarantee 100% Money Back Assurance

Following Questions and Answers are all new published by Oracle Official Exam Center

Instant Download After Purchase

- 100% Money Back Guarantee
- 😳 365 Days Free Update

Leads4Pass

800,000+ Satisfied Customers

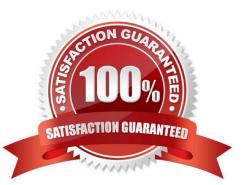

#### **QUESTION 1**

Which Is NOT a key quality of the Models Interface In Profitability and Cost Management?

- A. Setting up the flow of funds through the financial system
- B. Managing and running reports
- C. Managing rules and rule sets
- D. Point and click model administration and calculation

Correct Answer: D

#### **QUESTION 2**

Which two are valid statements about Profitability and Cost Management application requirements?

A. Changes to Profitability and Cost Management dimensions must be deployed to the underlying Essbase database before running allocations.

B. You must have access to a separate instance of Oracle Analytics Cloud (Essbase) to use as the underlying data storage for Profitability and Cost Management.

C. You can configure the underlying Essbase database as either a Block Storage (BSO) type or Aggregate Storage (ASO) type.

D. Applications must have a Point of View with Year, Period, and Scenario dimensions.

E. An EPM Cloud service instance can support only one Profitability and Cost Management application at a time.

Correct Answer: BD

#### **QUESTION 3**

You update the name of a member that Is used In a number of allocation rules.

After deploying the changes to the database, what step can you take next to update your rules?

A. The system automatically propagates the name change to your allocation rules; no additional step is necessary.

B. Use the Find and Replace tool In the Manage Rules screen to replace the member In all rules that use It.

C. On the Mass Edit tab of the Designer screen, create and run a job to replace the member in all rules that use it.

D. Use the ReplaceMember command In EPM Automate to replace the member In all rules that use It.

Correct Answer: D

#### **QUESTION 4**

Which three are valid ways to create Profitability and Cost Management applications?

- A. Import a backup snapshot from another instance of Profitability and Cost Management,
- B. Create a custom application with dimensions from Hal files.
- C. Create a custom application from an Essbase outline file.
- D. Create a custom application with no dimensions, then create and load dimensions in Data Management.
- E. Migrate an exported on-premises Profitability and Cost Management application using a migration template file.

Correct Answer: ACE

#### **QUESTION 5**

Assume that the proper data permissions have been assigned In Profitability and Cost Management. Which two actions can you perform In Smart View?

A. Display Analysis Views and Profit Curves that you created in Profitability and Cost Management in an Excel spreadsheet.

B. Create reusable Smart Queries to use for ad hoc reporting and analysis In Excel.

C. Update driver data in Excel and submit the changes back to Profitability and Cost Management.

D. Update dimension members and properties In Excel and submit the changes back to Profitability and Cost Management.

Correct Answer: BD

#### **QUESTION 6**

You are creating a rule set for allocation rules. On the description tab, you select Use Global Context. Which two statements are true?

A. You can override the global context dimension selections at the rule set level.

B. When you select Use Rule Set Context for a rule In this rule set, the dimension-member combinations defined In the Global Context section are also applied.

C. At the rule level, the Rule Context tab is where you can edit any default contexts applied to the rule.

D. On the Context tab for the rule set, you define default members for use In all rules added to the rule set.

Correct Answer: BC

#### **QUESTION 7**

Which two are valid ways to delete a dimension member?

- A. importing a dimension structure into the application
- B. using EPM Automate
- C. using the Dimension Management feature
- D. using Smart View

Correct Answer: AC

#### **QUESTION 8**

Which type of application Is created In Profitability and Cost Management?

- A. Management Ledger
- B. Financial
- C. Standard
- D. Cost
- E. Detailed
- Correct Answer: C

#### **QUESTION 9**

Which two are valid statements about the Balance and Rule dimensions?

- A. Rule names are assigned as aliases to the rule number members In the Rule dimension.
- B. Data is loaded to the member Input in the Balance dimension.
- C. Data Is loaded to the member Input In the Rule dimension.
- D. The Balance dimension is considered a POV dimension.
- E. Data for the members Allocation In and Allocation. Out are populated by Profitability and Cost Management rules.

Correct Answer: BC

#### **QUESTION 10**

For which two of these purposes can you use model views?

- A. To create analysis views for specific slices of data
- B. To assign data grants to specific slices of data
- C. To filter the results when tracing allocations or performing rule balancing
- D. When mass editing rules, to limit the edits to a subset of the data
- E. When copying POVs, to limit the copy to a subset of the data

Correct Answer: AE

Latest 1Z0-1082-22 Dumps 1Z0-1082-22 PDF Dumps 1Z0-1082-22 VCE Dumps